## Муниципальное бюджетное дошкольное образовательное учреждение детский сад «Теремок» Боковского района

## **Персонализированная программа наставничества**

«Повышение ИКТ-компетентности педагога» Наставник Клименко А.С (инструктор по физической культуре) Наставляемый Беланова Е.И (музыкальный руководитель)

> Разработал: Клименко А.С. инструктор по физической культуре

## **I. ПОЯСНИТЕЛЬНАЯ ЗАПИСКА**

Персонализированная Программа наставничества педагога «Повышение ИКТкомпетентности педагога» наставника Клименко А.С (инструктора по физической культуре) и наставляемого Беланова Е.И (музыкальный руководитель) разработана в соответствии с Положением о системе наставничества педагогических работников. И отражает комплекс мероприятий и формирующих их действий, направленных на организацию взаимодействия наставника и наставляемого в конкретных формах для получения ожидаемых результатов.

Программа направлена на повышение качества профессиональной деятельности наставляемого, создание благоприятного социально-психологического климата, повышение профессиональной компетентности педагога в использовании информационно – коммуникативных технологий.

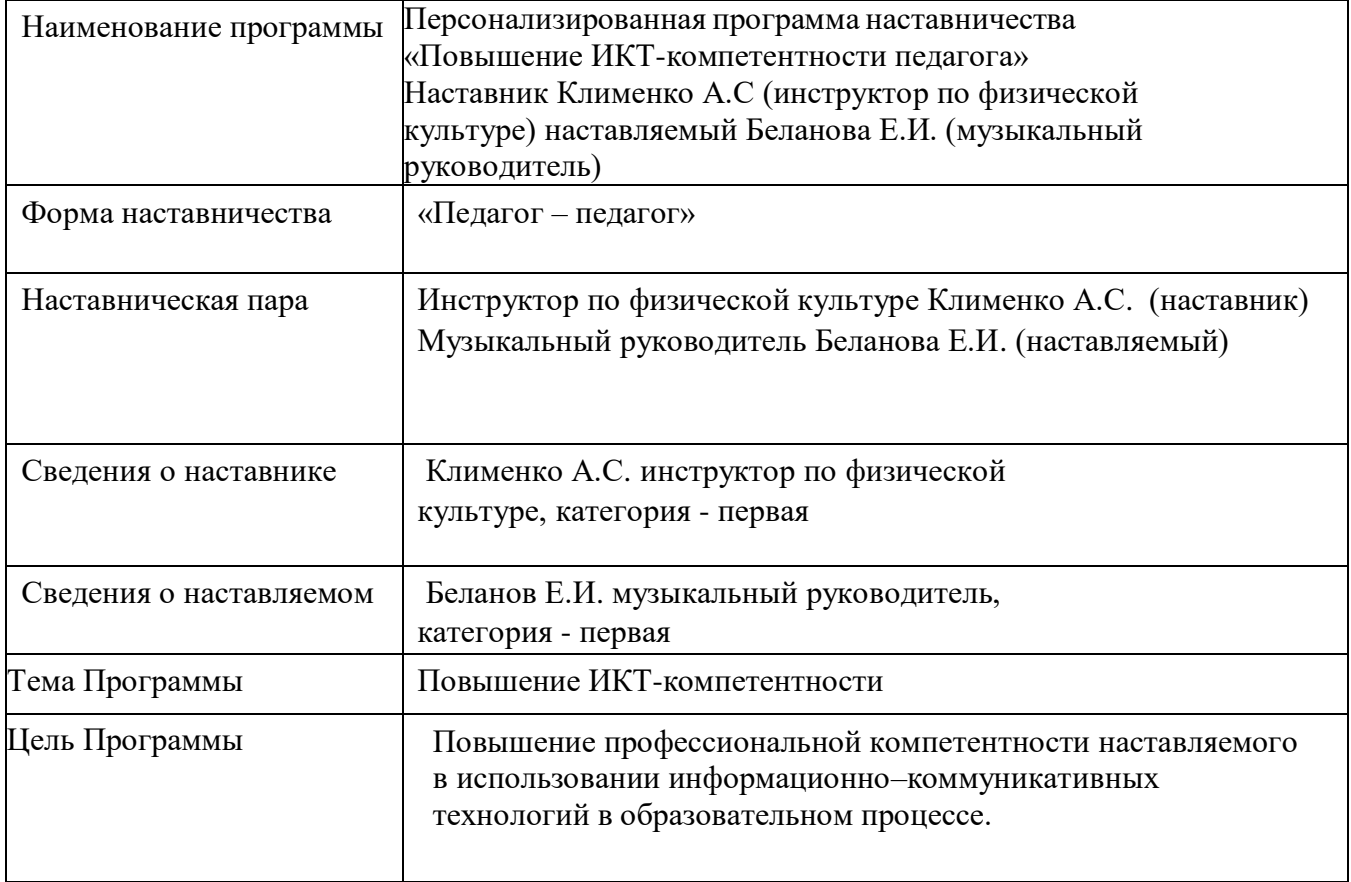

### **Информационный лист Программы**

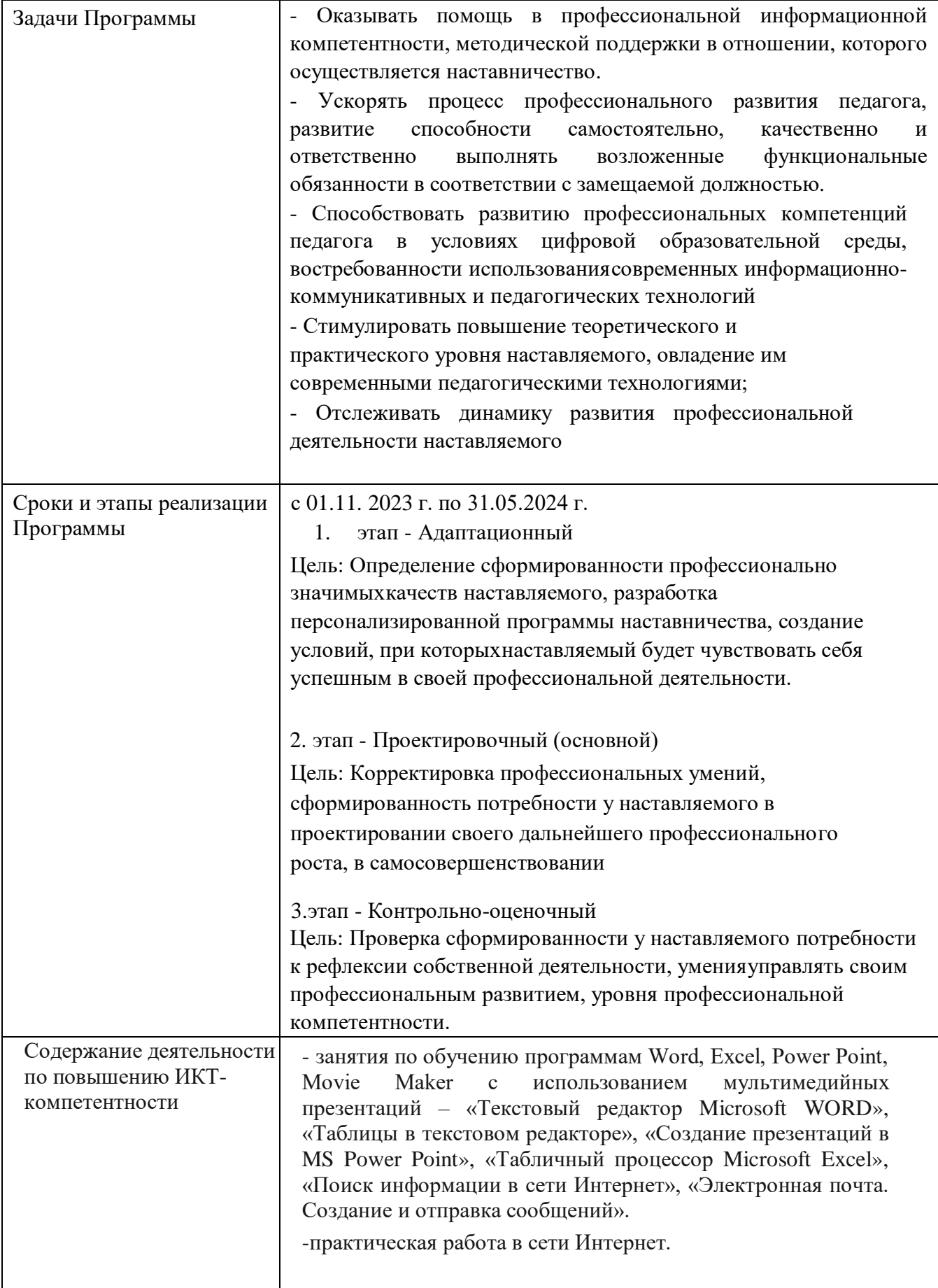

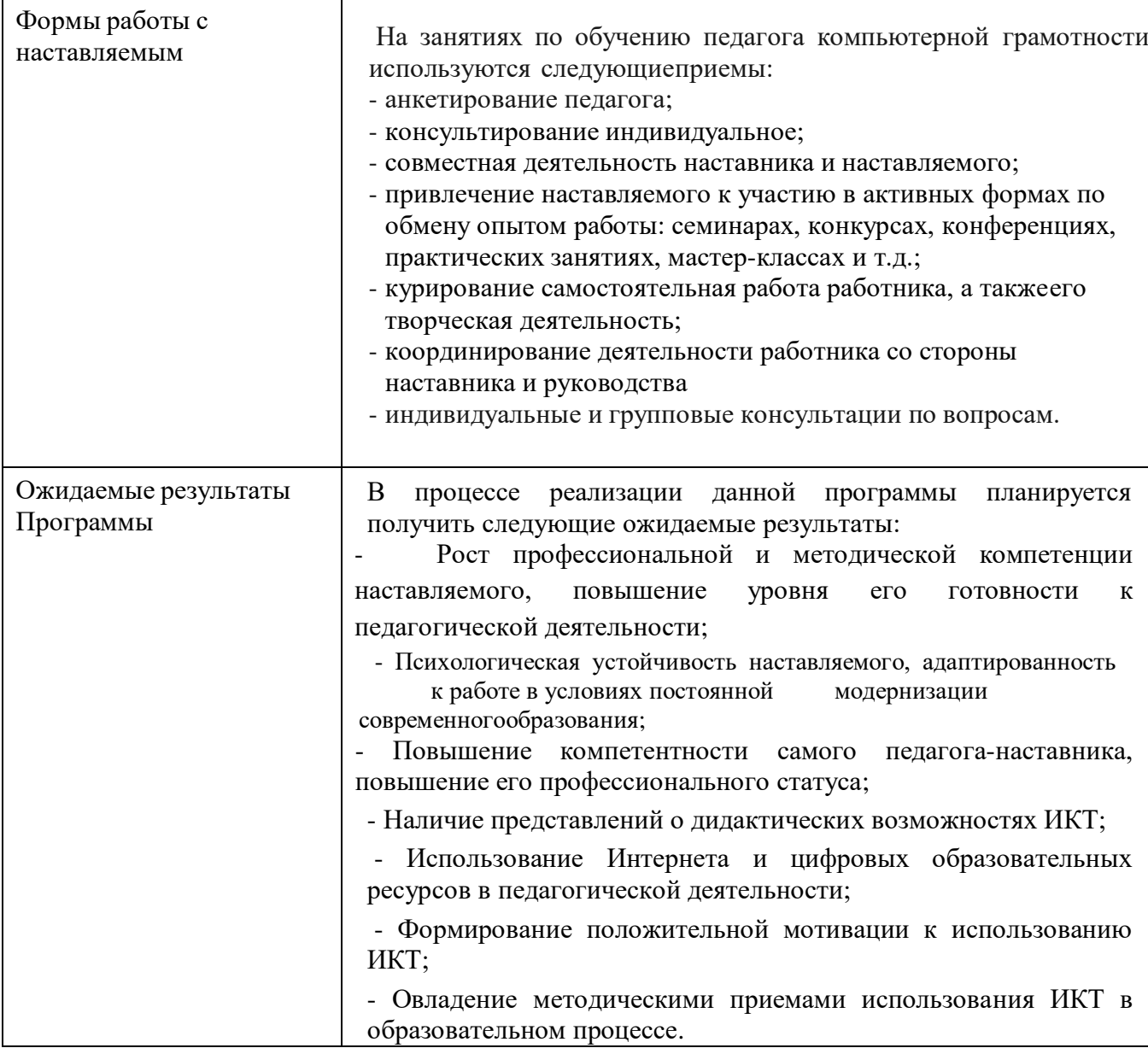

# **Форма мониторинга результативности**

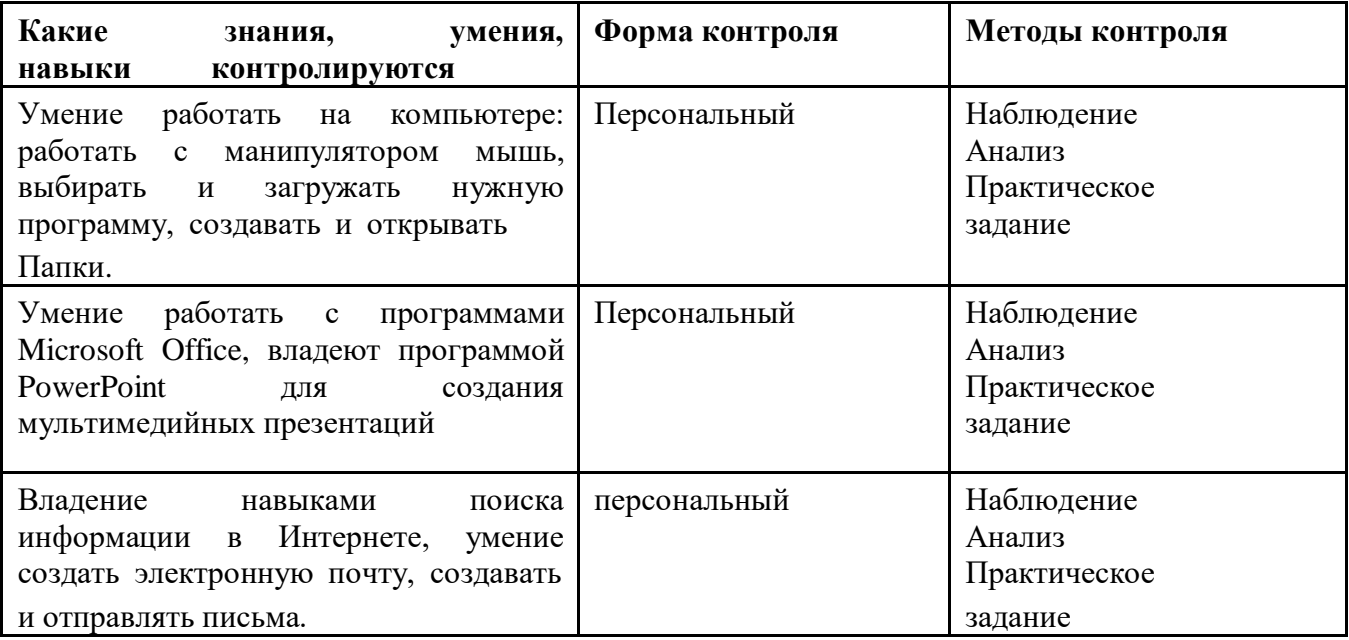

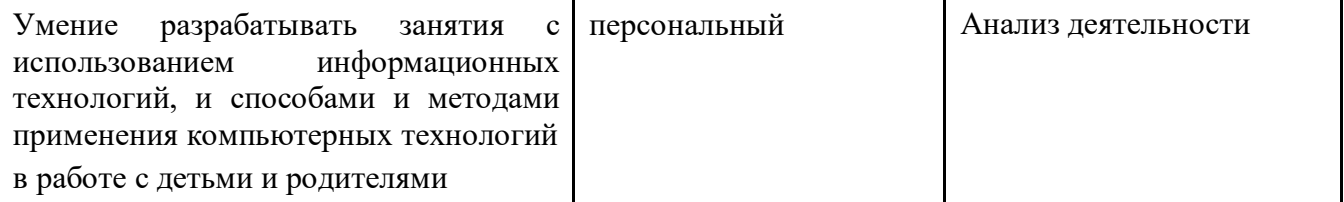

## **МЕХАНИЗМ РЕАЛИЗАЦИИ ПРОГРАММЫ**

Реализация программы «Наставничество» рассчитана на 6 календарных месяцев осуществляется наставником. Методическая служба и руководитель образовательного учреждения осуществляют контроль реализацией программы и за работой наставника. Руководитель дошкольной организации представляет педагога педагогическим работникам детского сада, объявляет приказ о закреплении за ним наставника, создает необходимые условия для совместной работы с закрепленным за ним наставником.

На основе примерного плана по наставничеству каждый наставник составляет индивидуальные планы работы на определенный период в соответствии с которыми и осуществляется работа и контроль.

В конце учебного года результаты работы по наставничеству, т.е. результаты реализации персонализированной Программы наставничества представляются на итоговом педагогическом совете.

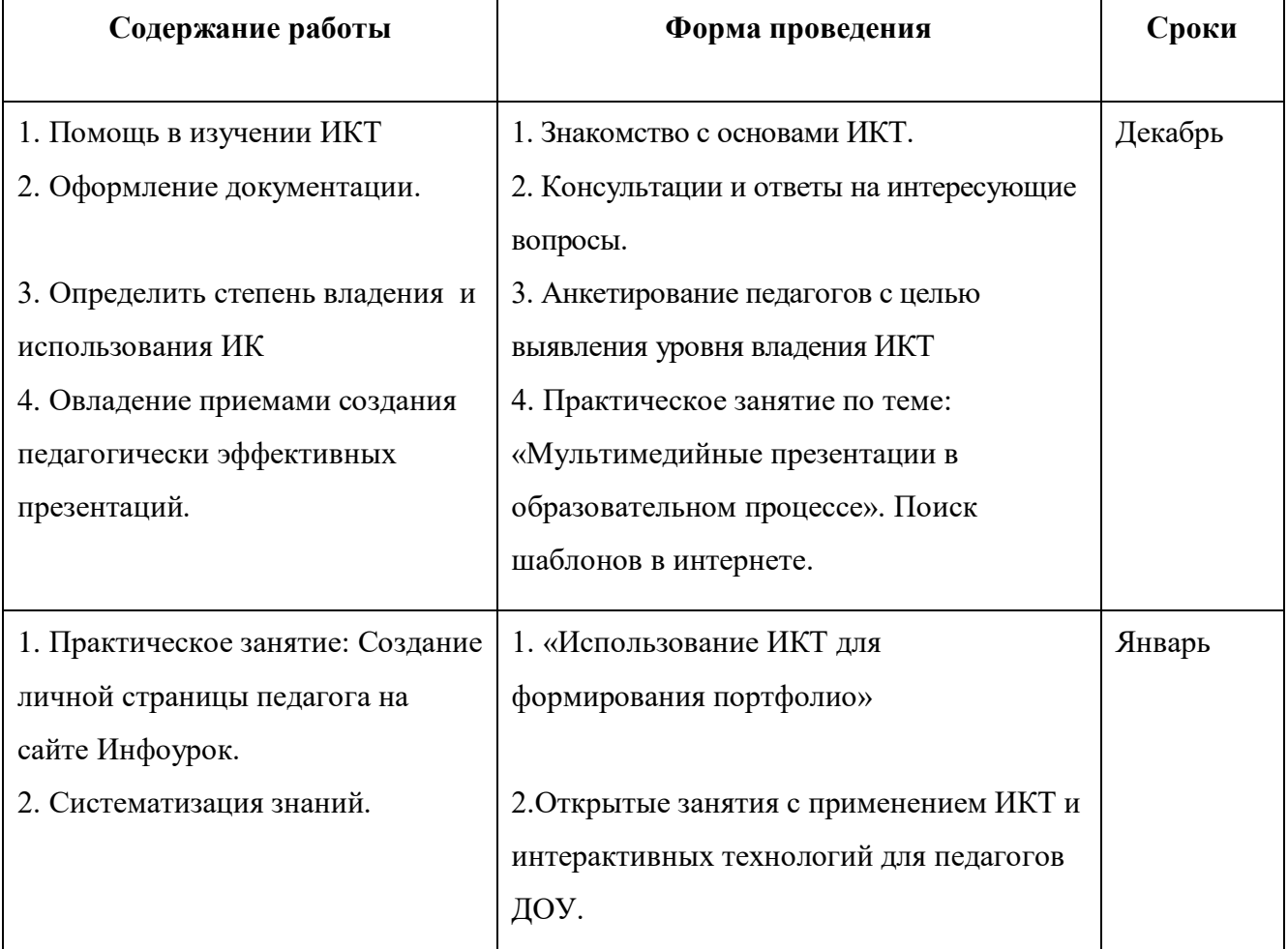

#### **Перспективный план работы с педагогом**

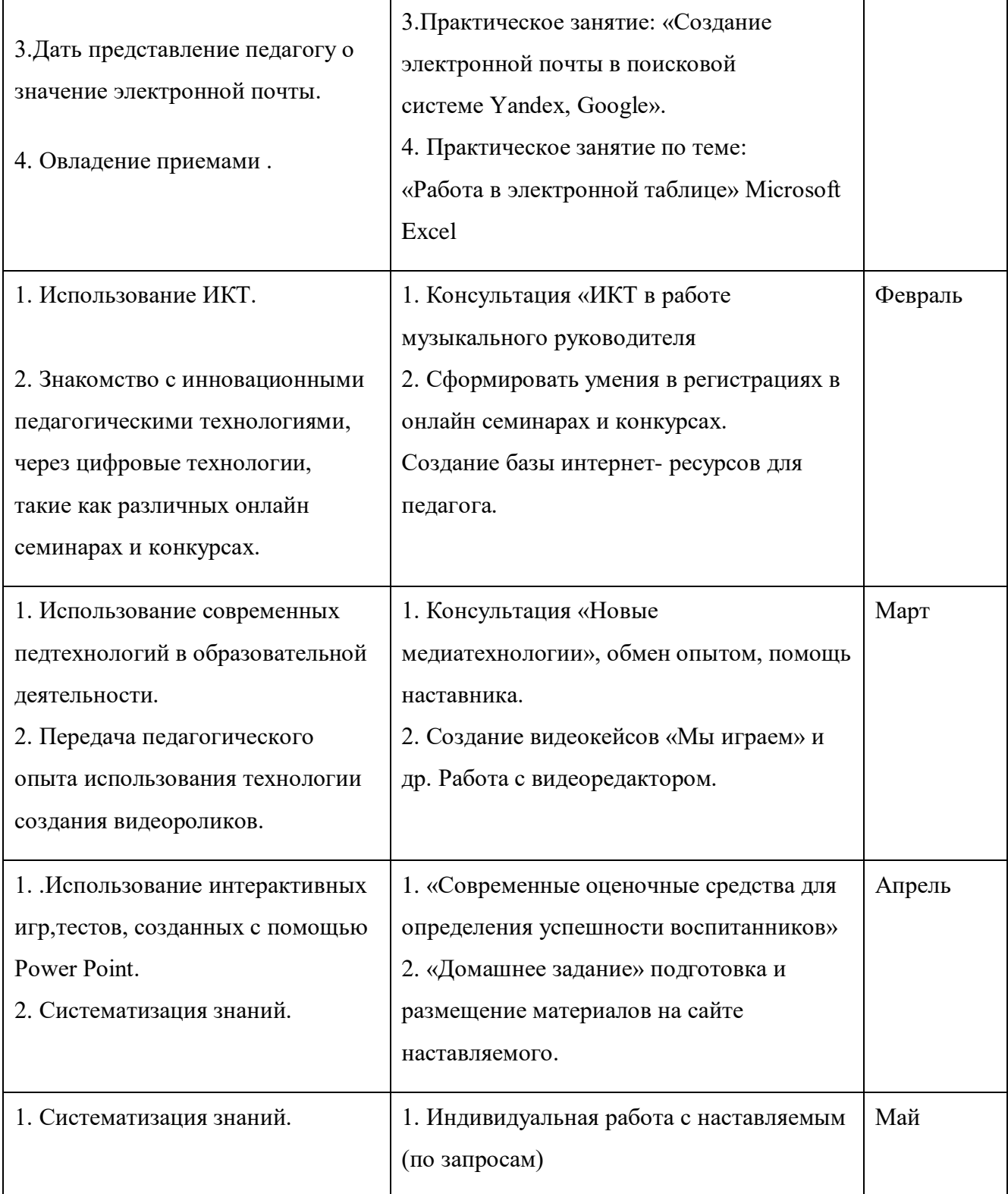